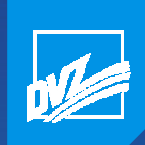

### Automatisierung von Geoprozessen und Vermarktung in der Landesverwaltung

Dr. Sascha KlonusServicebereich Geoinformation, 26.09.2018

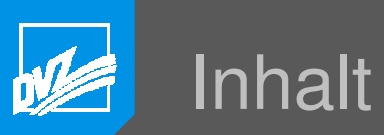

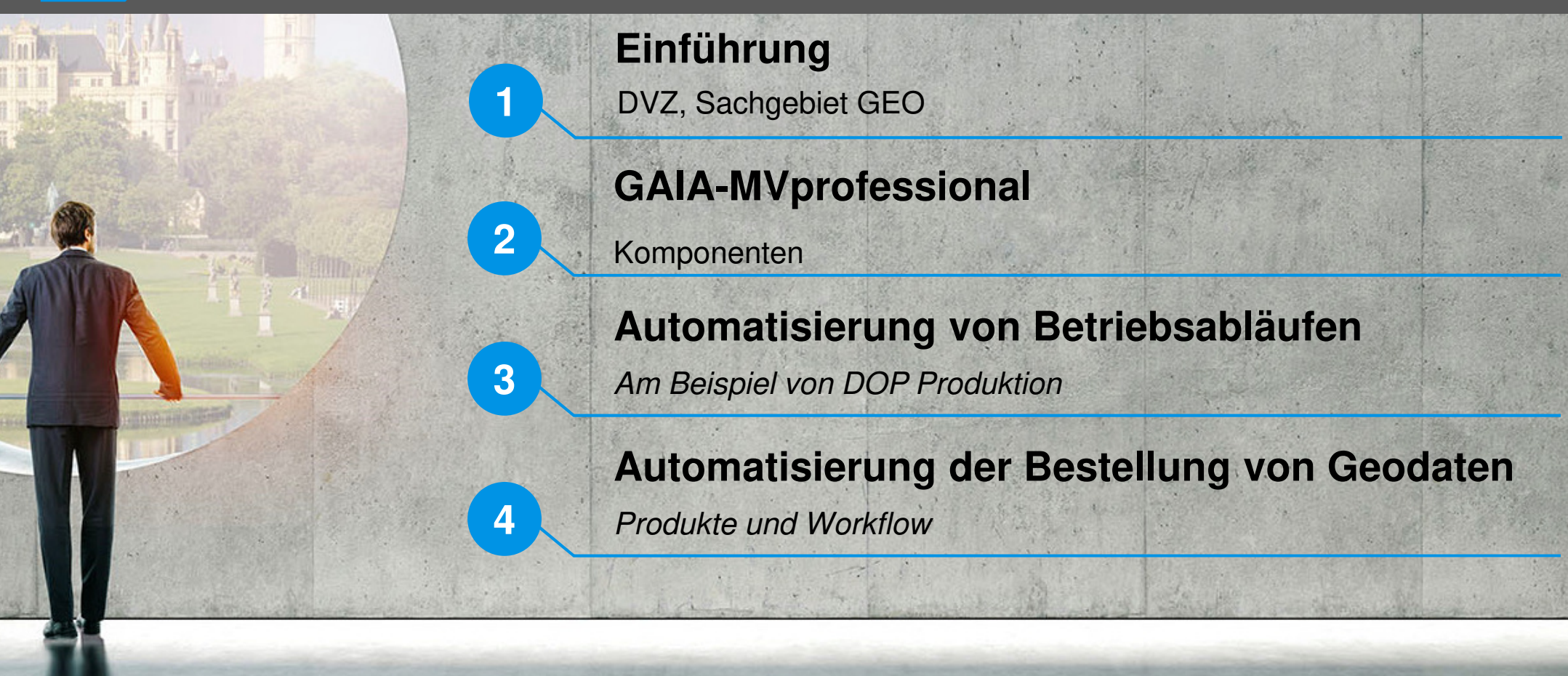

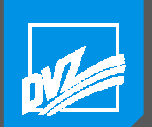

### Der IT-Landesdienstleister: kurz vorgestellt

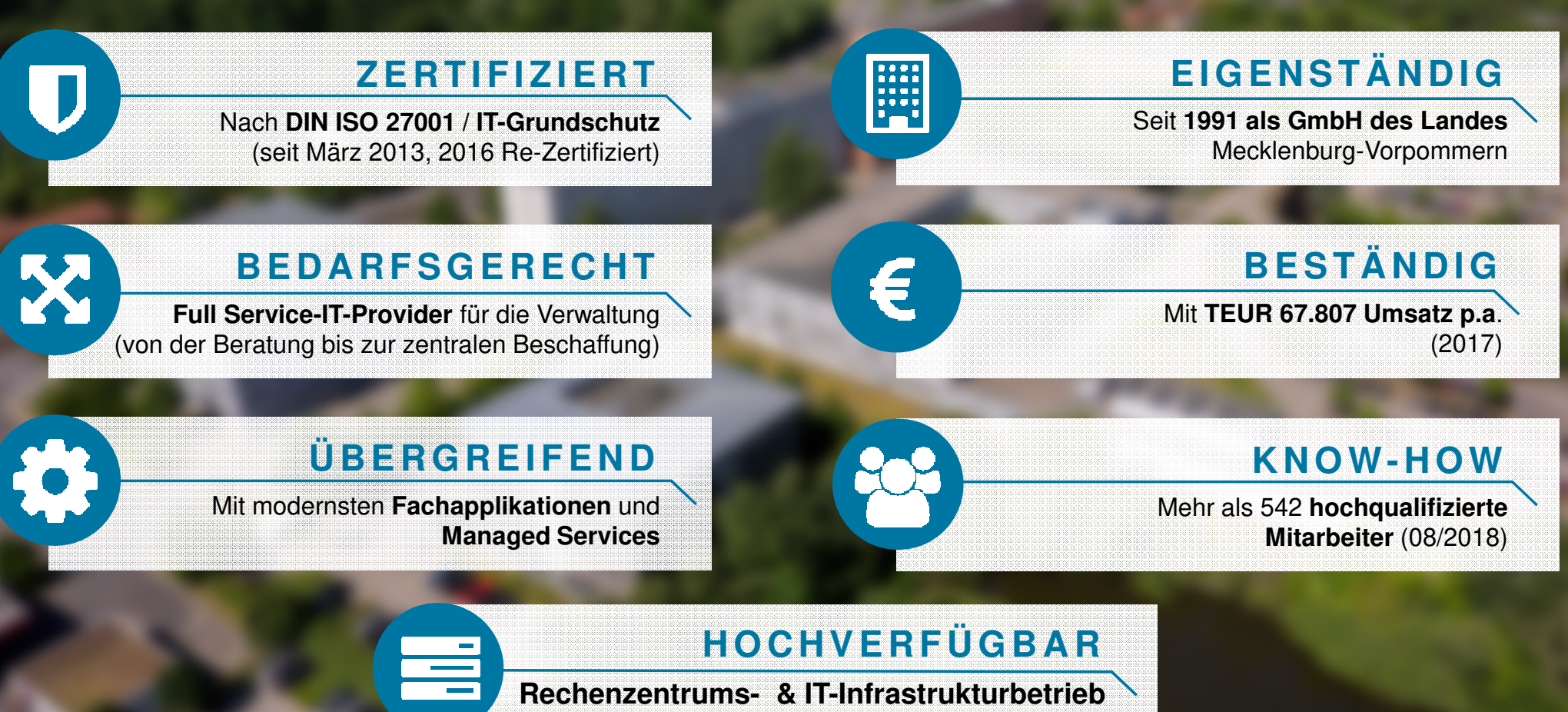

(Verwaltungsnetz des Landes & TETRA)

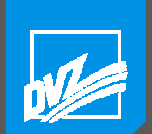

### Sachgebiet Geoinformation

- ▪Kompetenzzentrum für Geodaten im E-Government
- ▪Lösungen für Fachanwendungen mit Raumbezug
- ▪Entwicklung von eigenen Produkten
- $\Box$  Betreuung und Betrieb von Serverfachanwendungen und Geodateninfrastrukturen
- **14 MitarbeiterInnen (nur Geoinformation)**
- $\mathbb{R}^n$ Mitarbeit in Gremien und OSS-Projekten

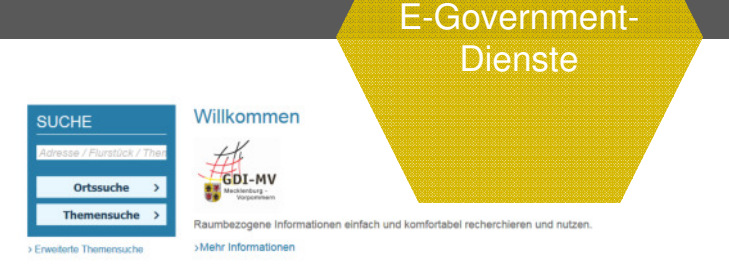

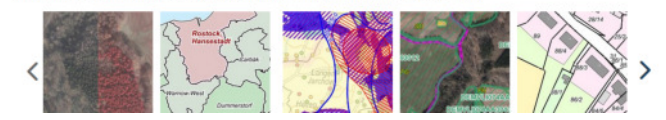

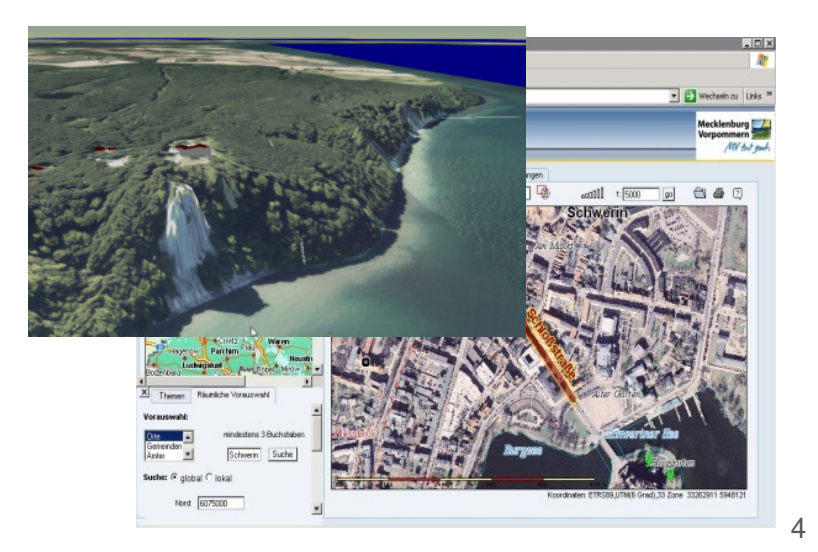

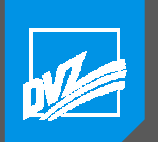

#### Sachgebiet Geoinformation

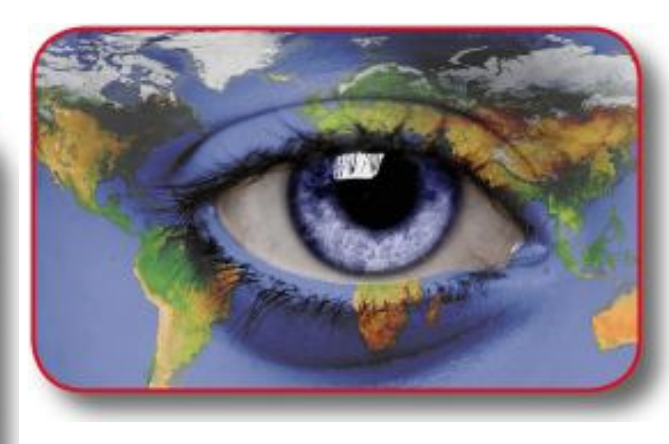

**Dienste** 

E-Government-

#### **GAIA-MV**

Bibliothek für

- WebGIS Lösung-
- Smart Web Clients-
- -**Datacenter**

Fachanwendungen

#### **Geodateninfrastrukturen**

- GeoPortal.MV
- Metainformationssystem
- Geodatenviewer GAIA-MVlight und GAIA-MVprofessional
- GeoWebDienste (OGC)
- Vernetzung von Geodateninfrastrukturen

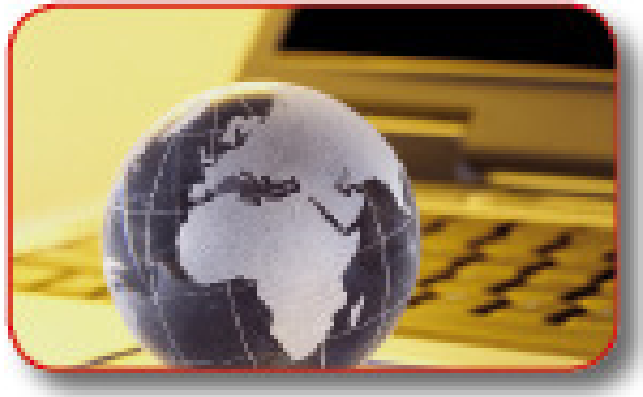

#### **Geodaten / Geoanwendungen**

Technische Stelle

Datentransformation

 Aufbereitung Betrieb von Geodatenbanken (ALKIS, LEFIS,..)

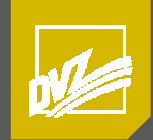

## GAIA-MV Übersicht

**新华 乳糖 but it** 

**NVS2** 

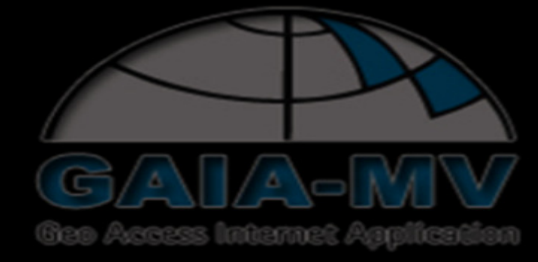

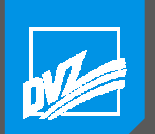

### GAIA-MVprofessional

- ▪Komplexe Internet-GIS Anwendung
- **· Umfangreiche Unterstützung**  für die Präsentation und Analysevon Geodaten im Intranet/Internet
- **₽₽₽₽**  Nutzung als Web-Anwendung oder als Web-Service
- ▪www.geoportal-mv.de/gaia/

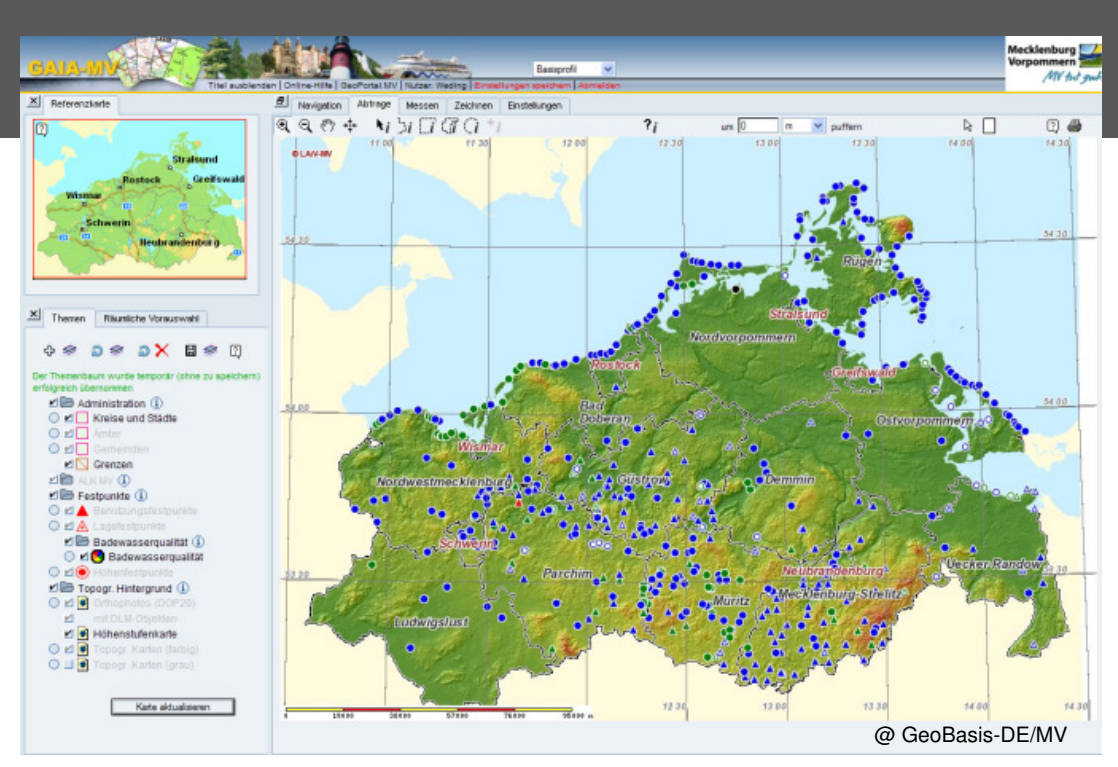

- ▪Digitalisierung und Bearbeitung von Geoobjekten
- ▪GIS-Analyse und –Transformationswerkzeuge
- ▪Interaktive Kartenerstellung
- **Verschiedene Im- und Exportformate sowie Druckvarianten**
- Zahlreiche Bibliotheken und Fachmodule zur Abbildung komplexer Workflows 7

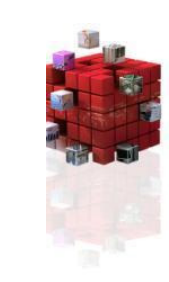

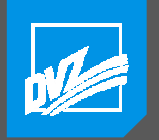

#### GAIA-MV für das Amt für Geoinformation, Vermessungs- und Katasterwesen (AfGVK)

- **Example Webanwendung**
- **Betrieb auf den Servern des** AfGVK

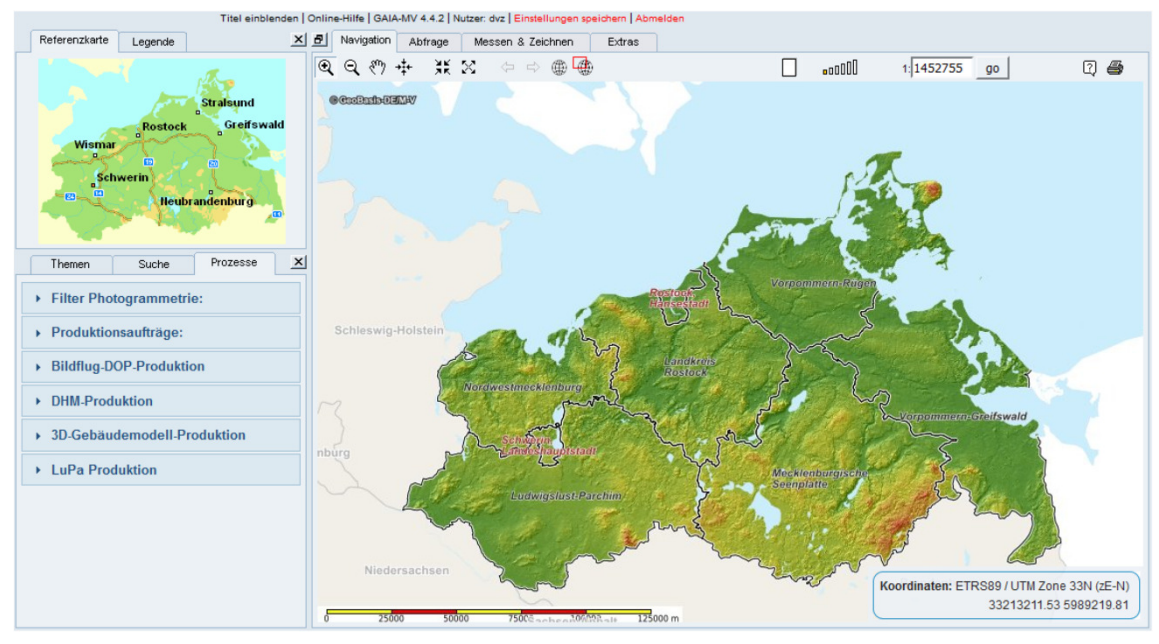

- 6 Fachsichten mit über 150 eigenen und fremden Datenthemen
- ▪Abbildung von Facharbeitsprozessen (z. B. Mosaikkontrolle, Auftragsverwaltung)
- Schnittstellen zu Desktopprogrammen

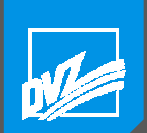

### Im Detail: GAIA-MV*professional* …

- ▪Zielstellung: clientseitig ohne spezielle Software/Plugins
- $\mathbb{R}^n$  Ergebnis: Web-Anwendung, serverseitig basierend auf
	- PHP als Skriptsprache
	- MapScript für die Datenvisualisierung und -abfrage▫
	- GDAL für den Zugriff auf 250 verschiedene Datenformate ▫
	- ▫Proj.4 für die Koordinatentransformationen
	- ▫Geos für geometrische Operationen
	- Ghostscript für die Erstellung von PDF-Dokumenten ▫
	- GRASS GIS für den Zugriff auf Raster- und Vektoroperationen ▫
	- Trafo-MV für die hochgenaue Koordinatentransformationen bei der Herausgabe ▫vermessungsrelevanter Festpunkte in MV (closed source)

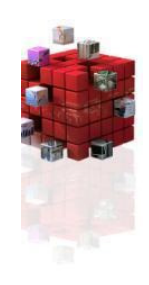

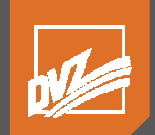

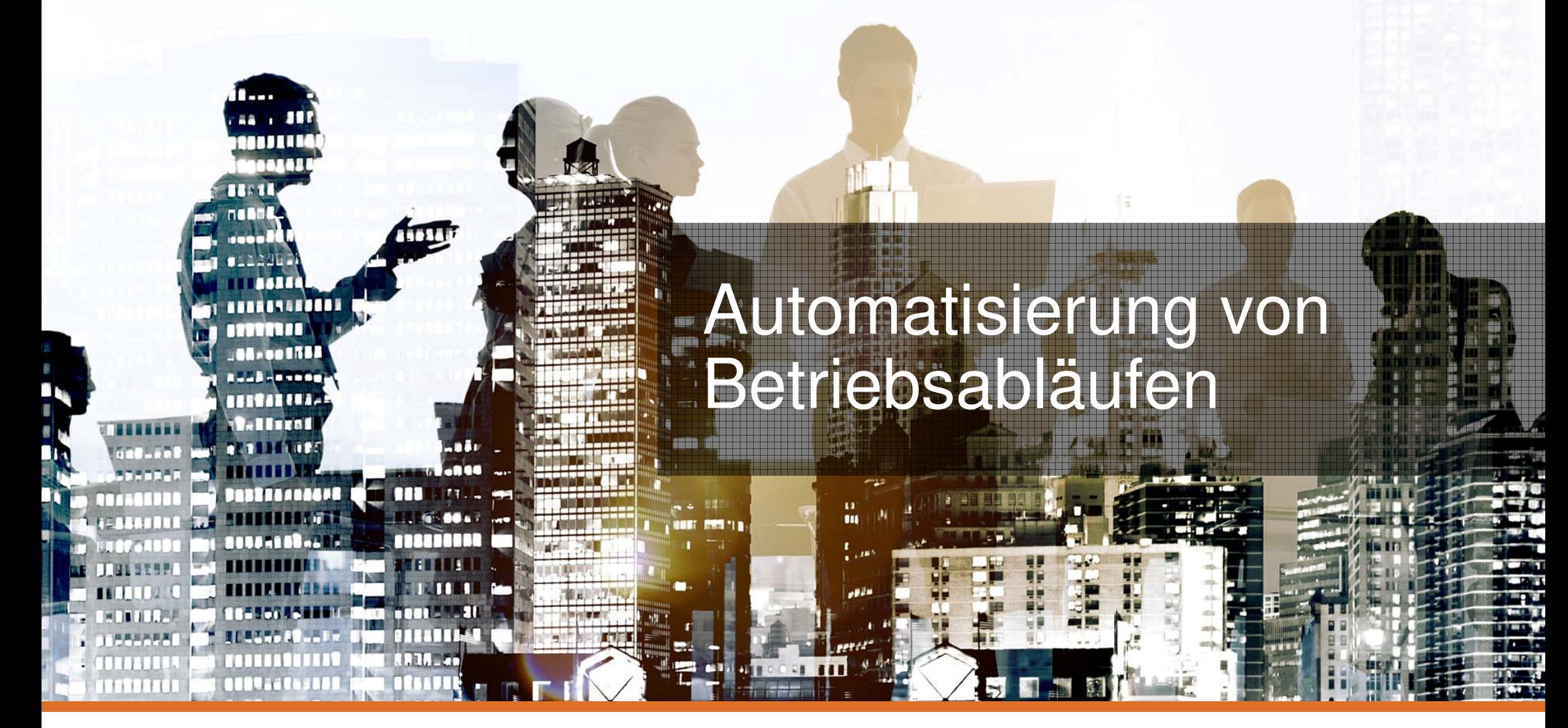

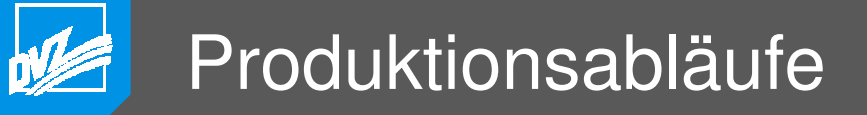

- ▪Bildflug-DOP-Produktion
- **DHM-Produktion (in Planung)**
- **B.** 3D-Gebäudemodell-Produktion (in Planung)
- LuPa Produktion

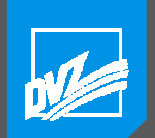

### Bildflug DOP Produktion

- A-Priori-Bildflugplanung
- $\mathbb{R}^n$  Einlesen und überprüfen der Bildflugparameter
	- $\Box$ Höhe aus DGM ermitteln
	- $\Box$ GSD ermitteln
	- Längsüberdeckung ermitteln ▫
	- Längsüberdeckung anzeigen ▫
	- Querüberdeckung ermitteln
	- Querüberdeckung anzeigen
	- **Multistereoskopische Abdeckung ermitteln** ▫und anzeigen
	- Prüfung Orientierungswinkel ▫
- **Metadaten überprüfen**
- 3D Kontrolle
- 2D Kontrolle
- **Mosaikkontrolle**
- **₽** Metadatensätze generieren
- **B. Aufbereitung und Veröffentlichung** der Daten im Internet

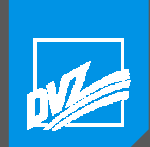

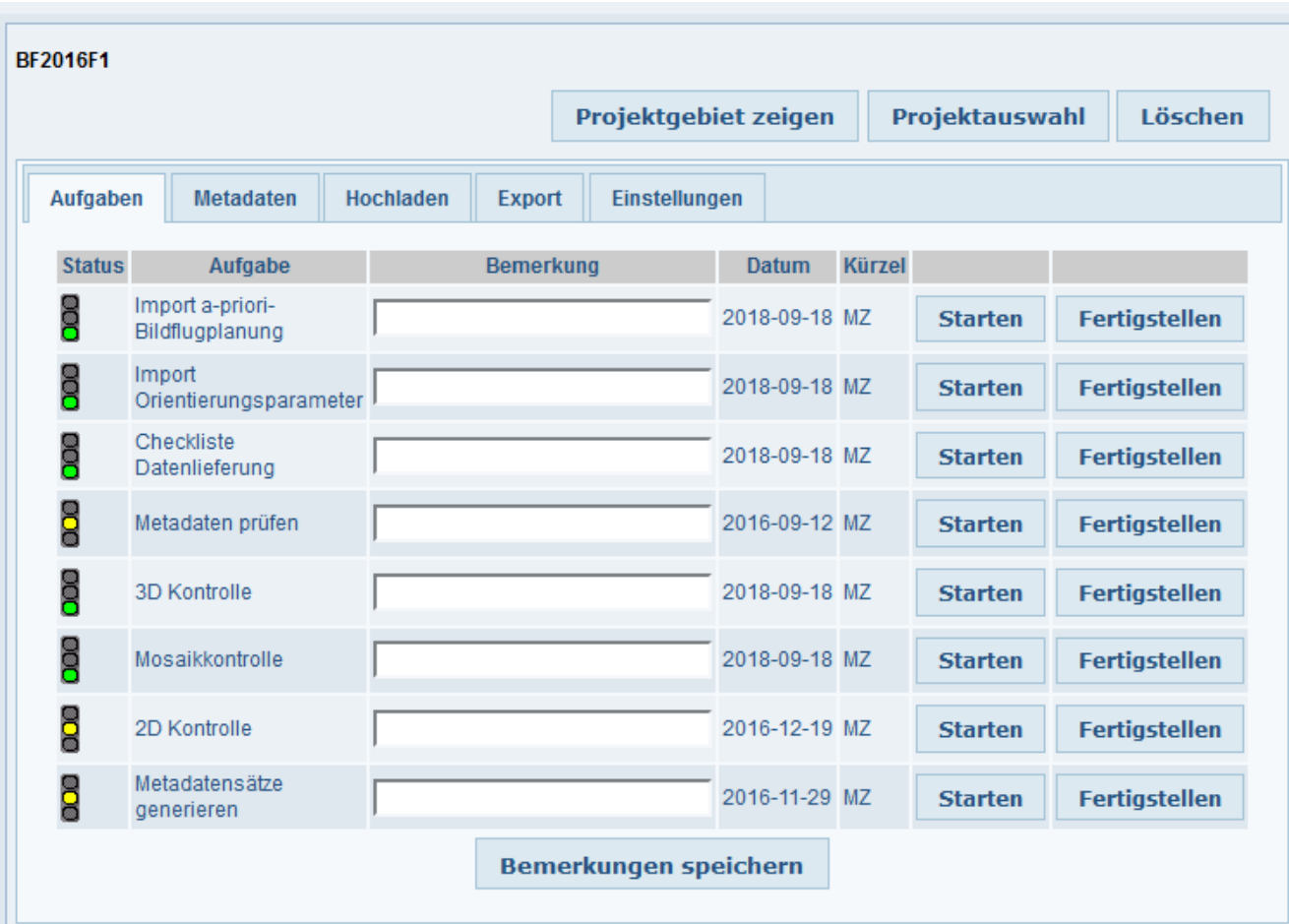

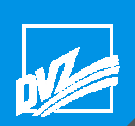

### Checkliste Lieferumfang

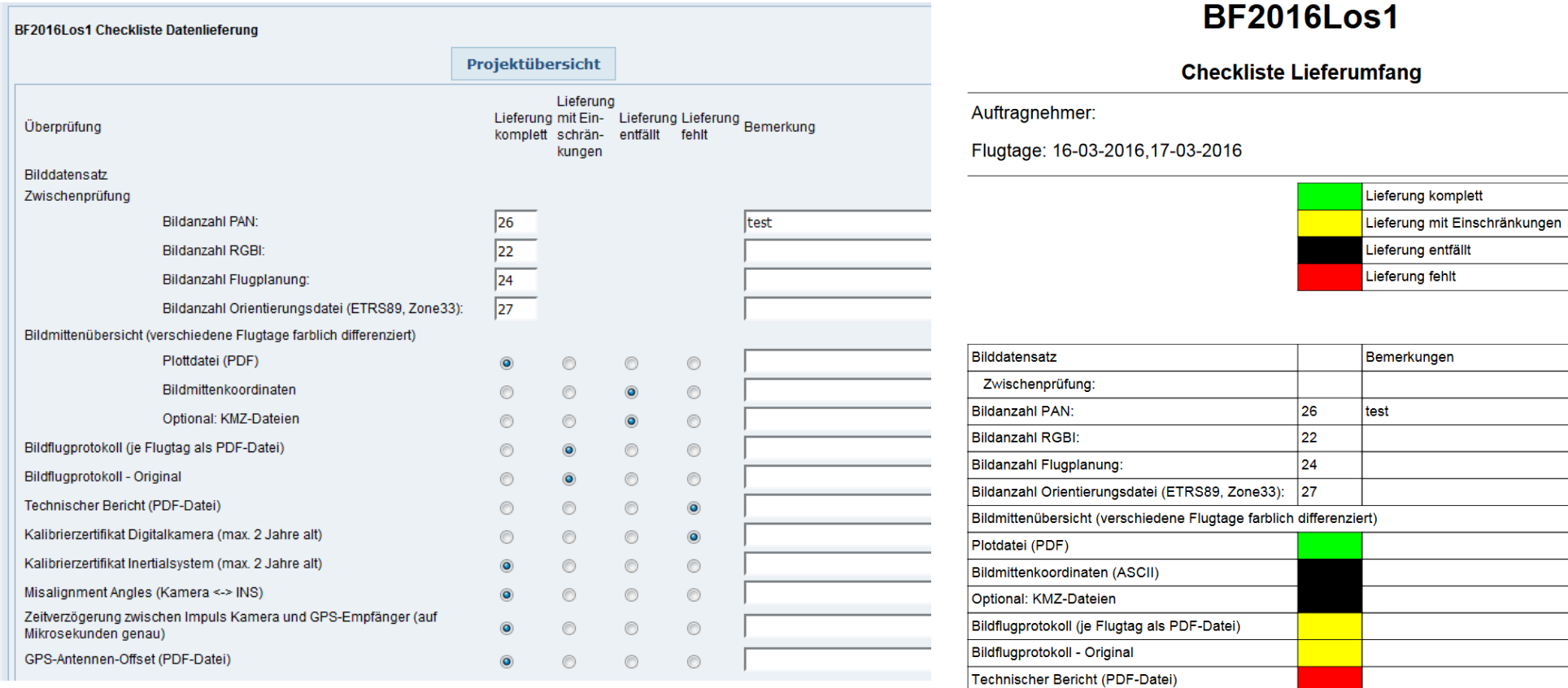

#### 14

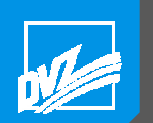

#### Multistereoskopische Abdeckung

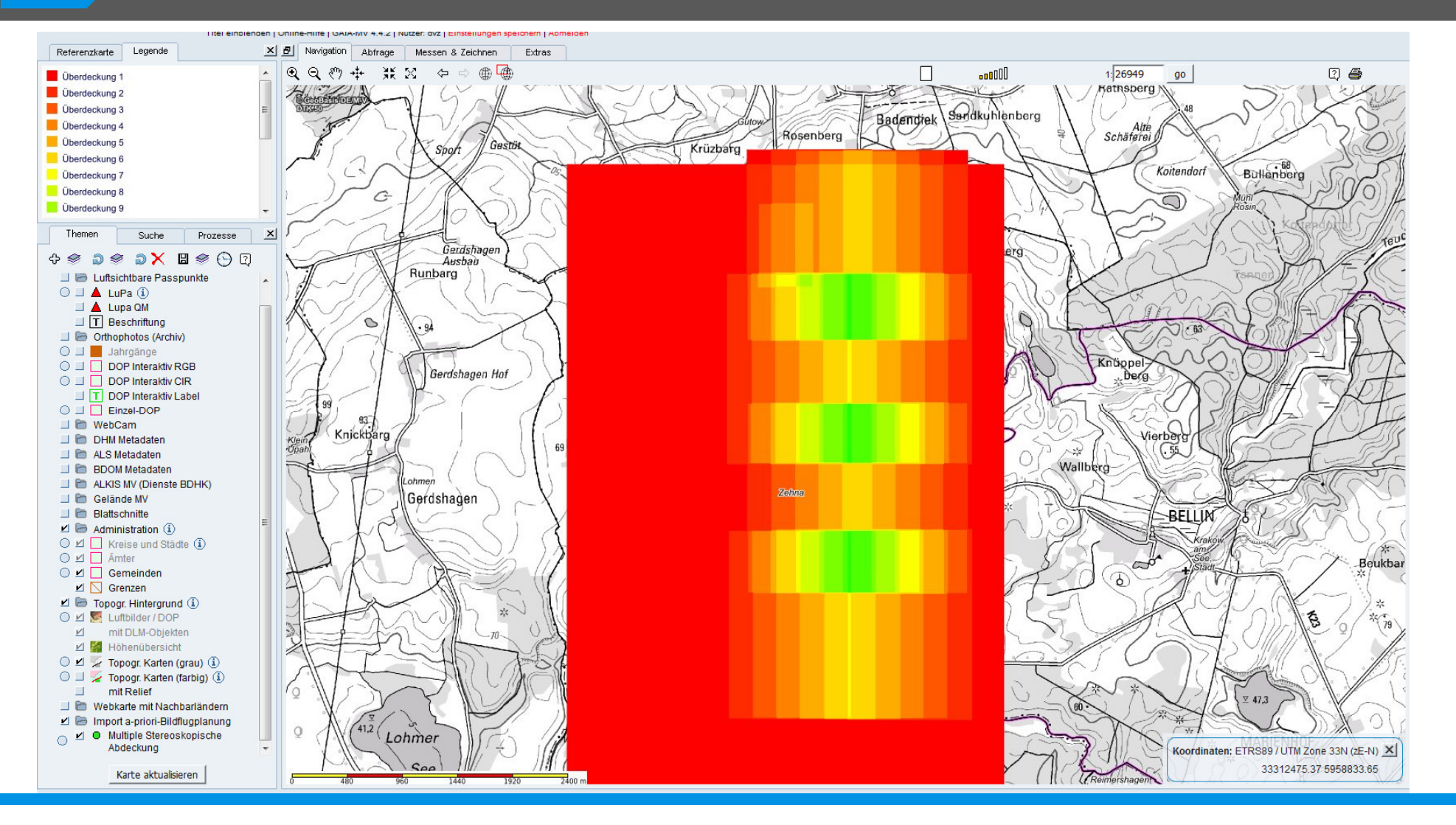

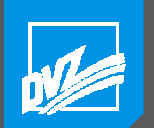

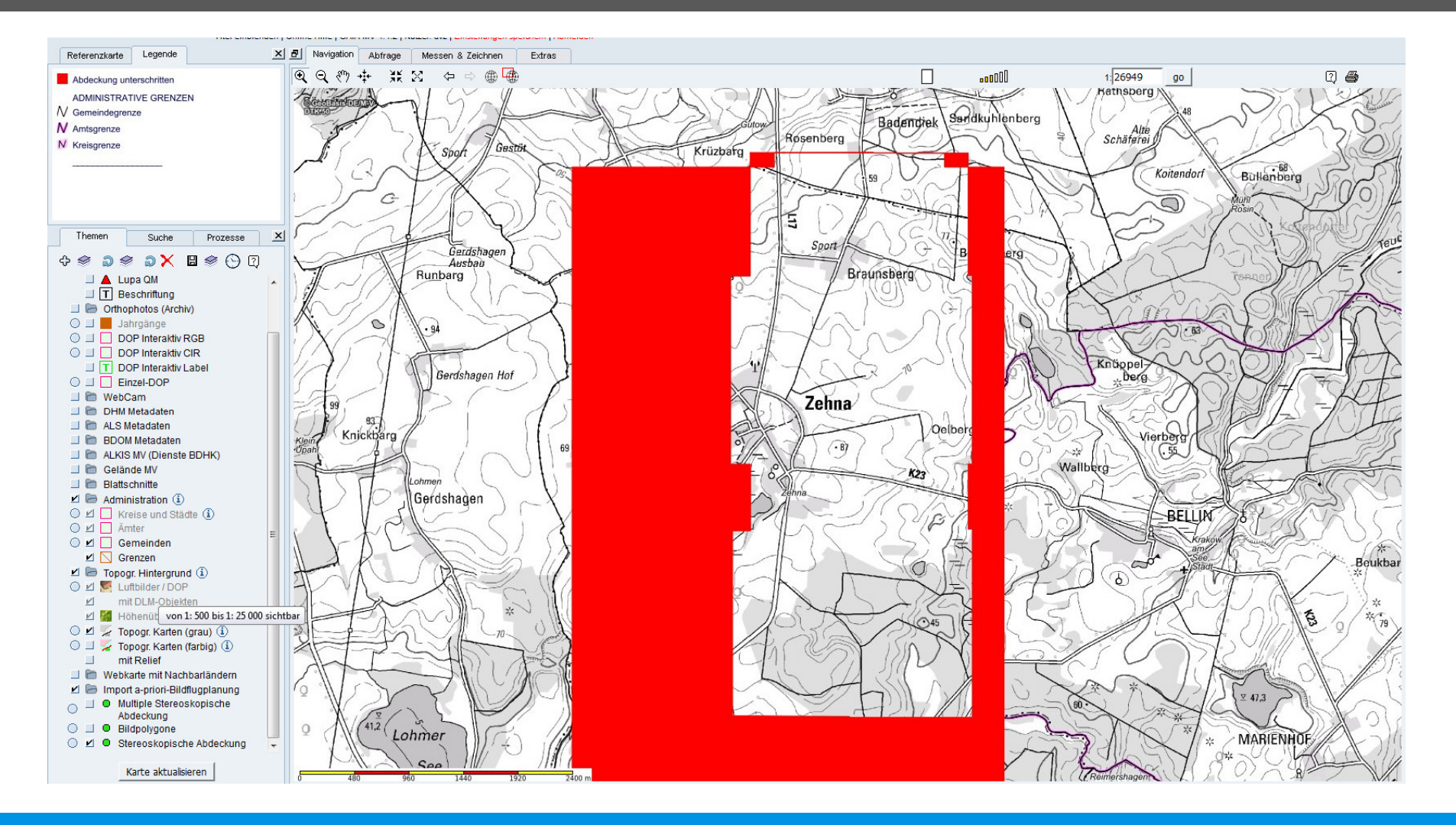

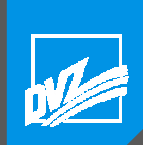

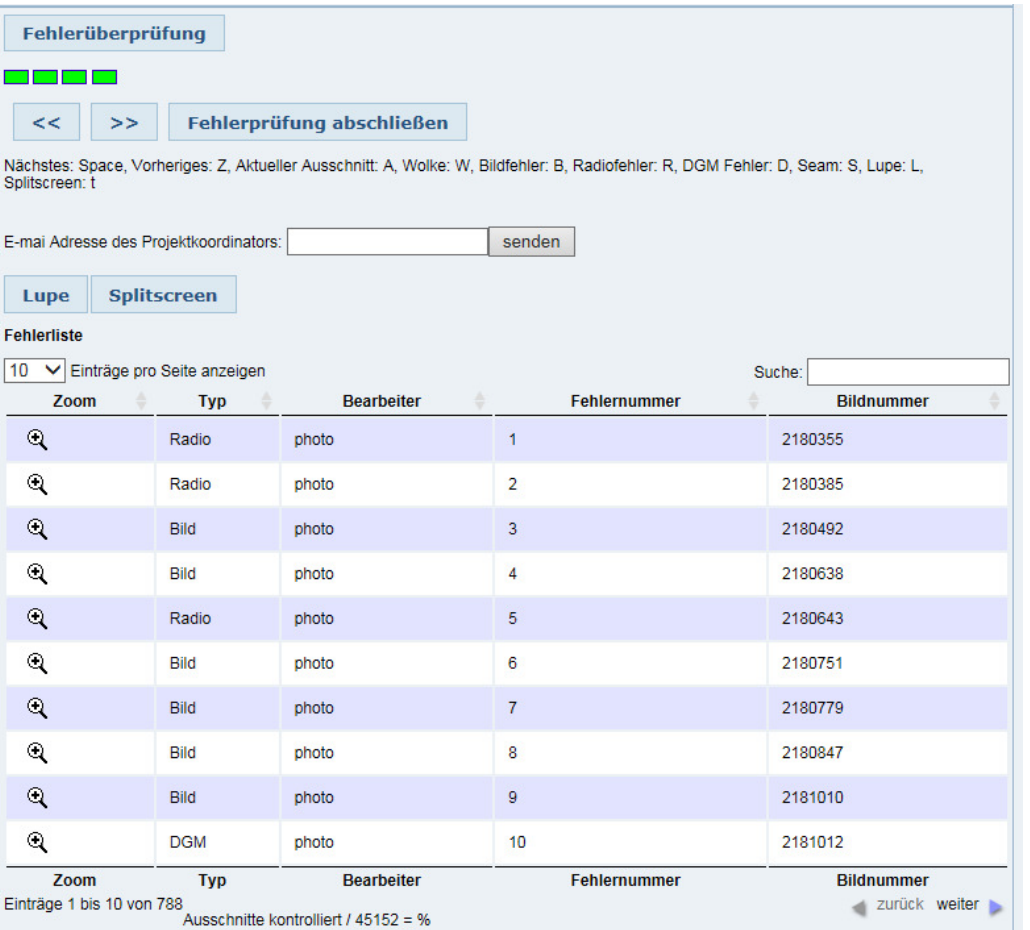

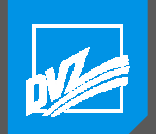

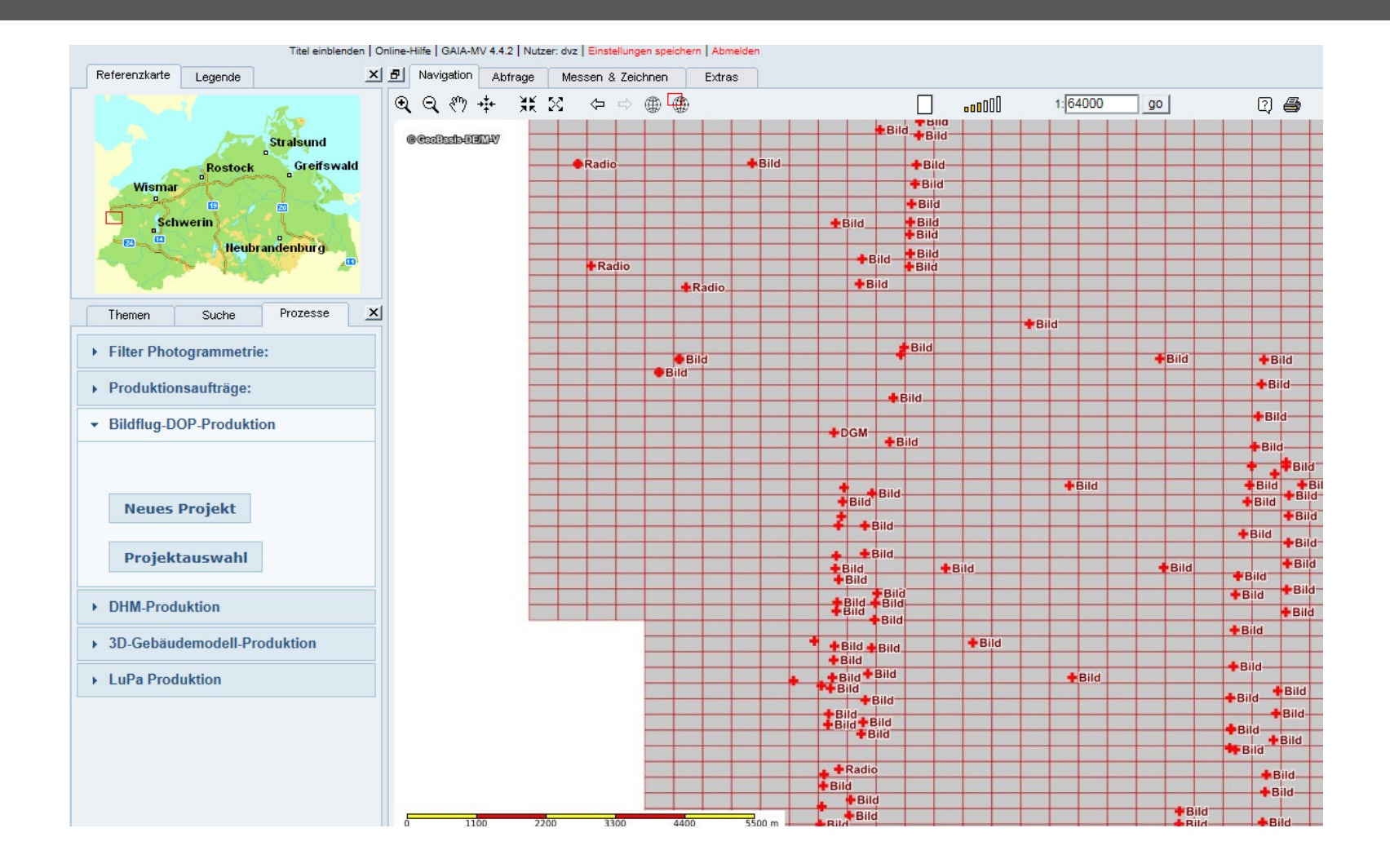

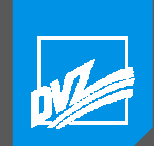

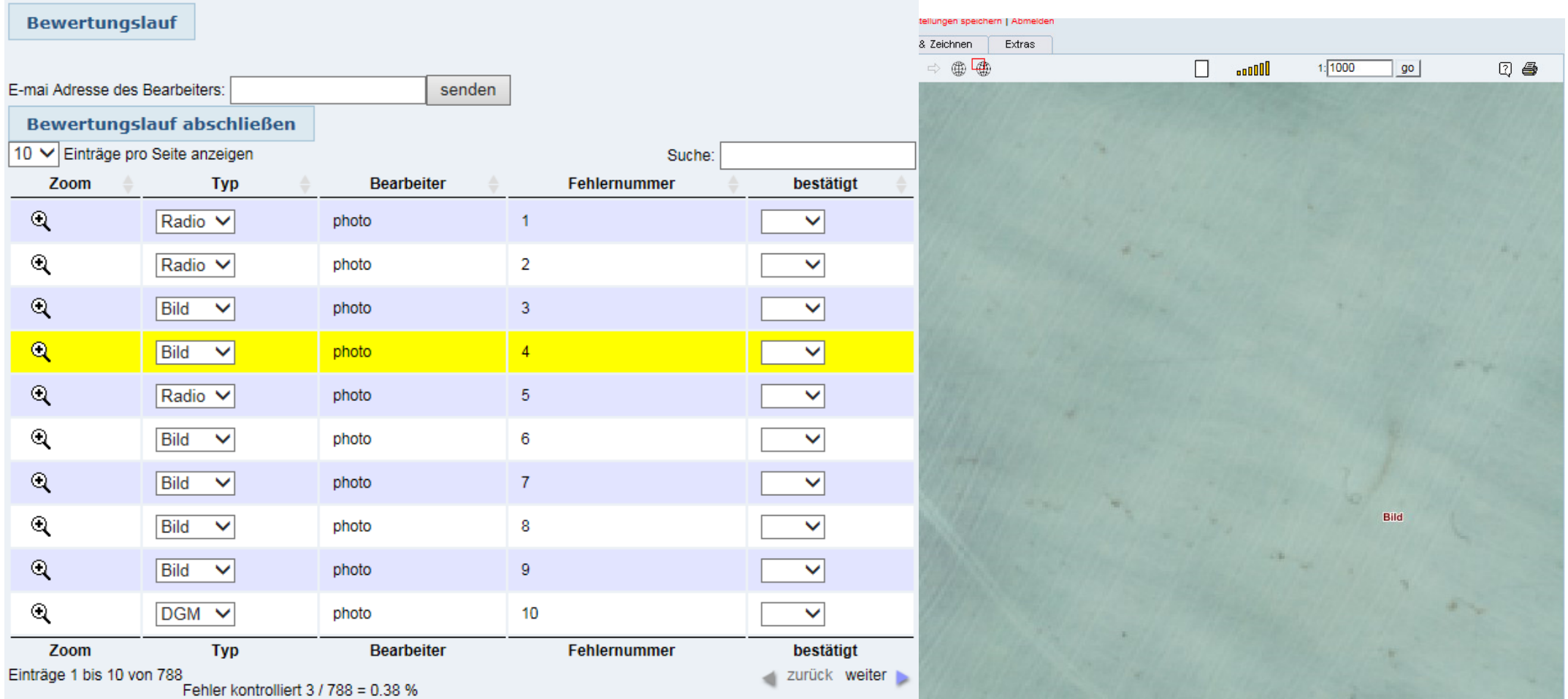

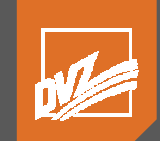

# Automatisierung der Bestellung von Geodaten

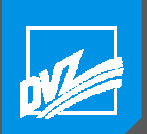

### Auftragsverwaltung

- **•** DTK digital
- **DTK analoge Reproduktion**
- **Gebietskarten digital**
- TK Drucke DTK
- **TK Drucke Gebietskarten**
- **Historische Karten**
- **Orthophotos Digitale Reproduktion**
- ▪Orthophotos Analoge Reproduktion
- $\Box$ Festpunkte
- Luftbilder
- **Digitale Höhenmodelle**
- **B.** Airborne Laserscanning Daten
- **CityGML Gebäude**
- **₽** Bildbasierte Oberflächenmodelle
- **Example 21 Luftsichtbare Passpunkter**

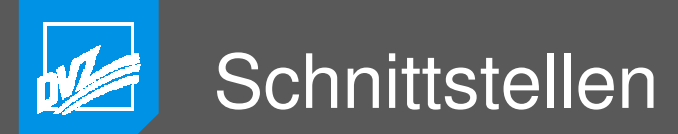

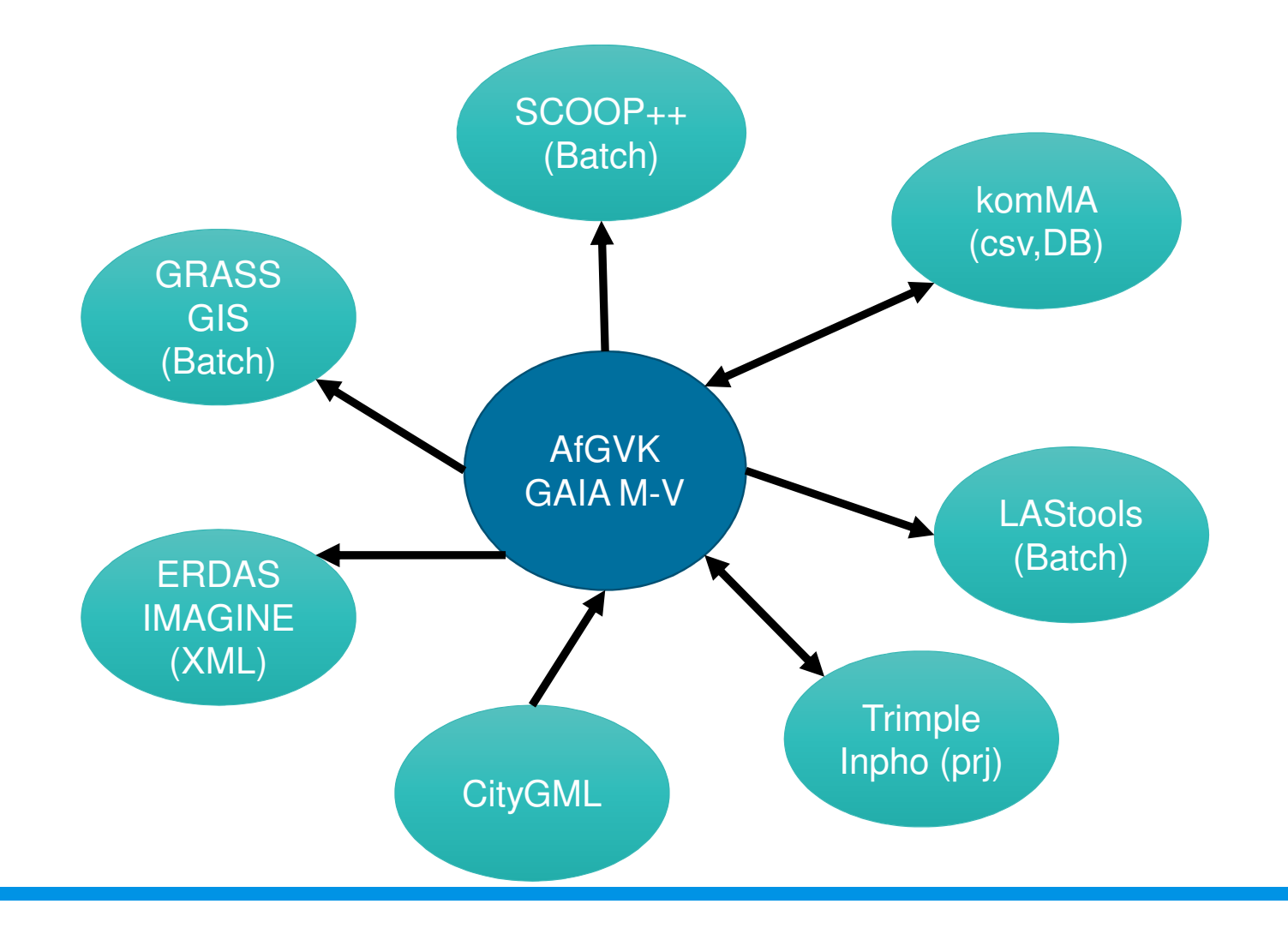

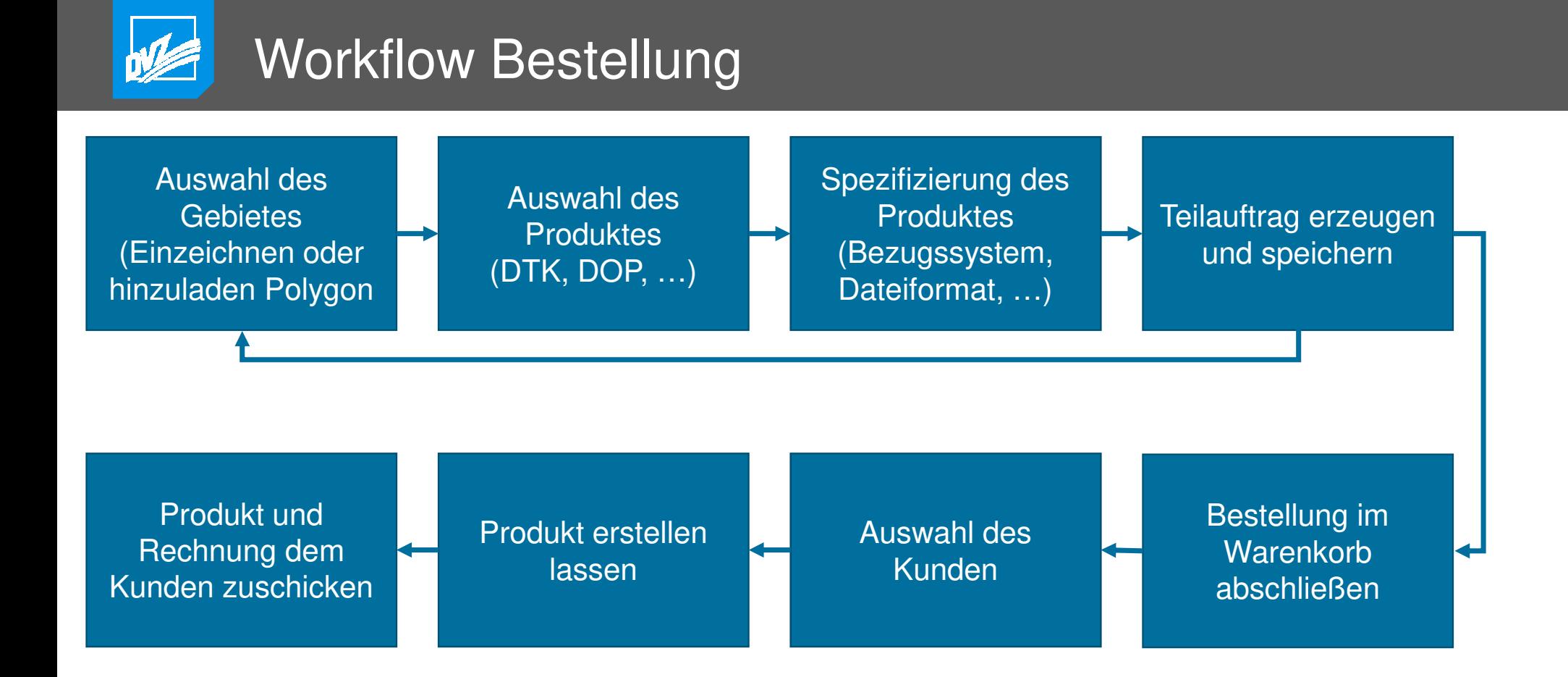

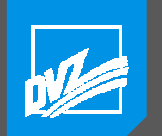

#### **Workflow Bestellung**

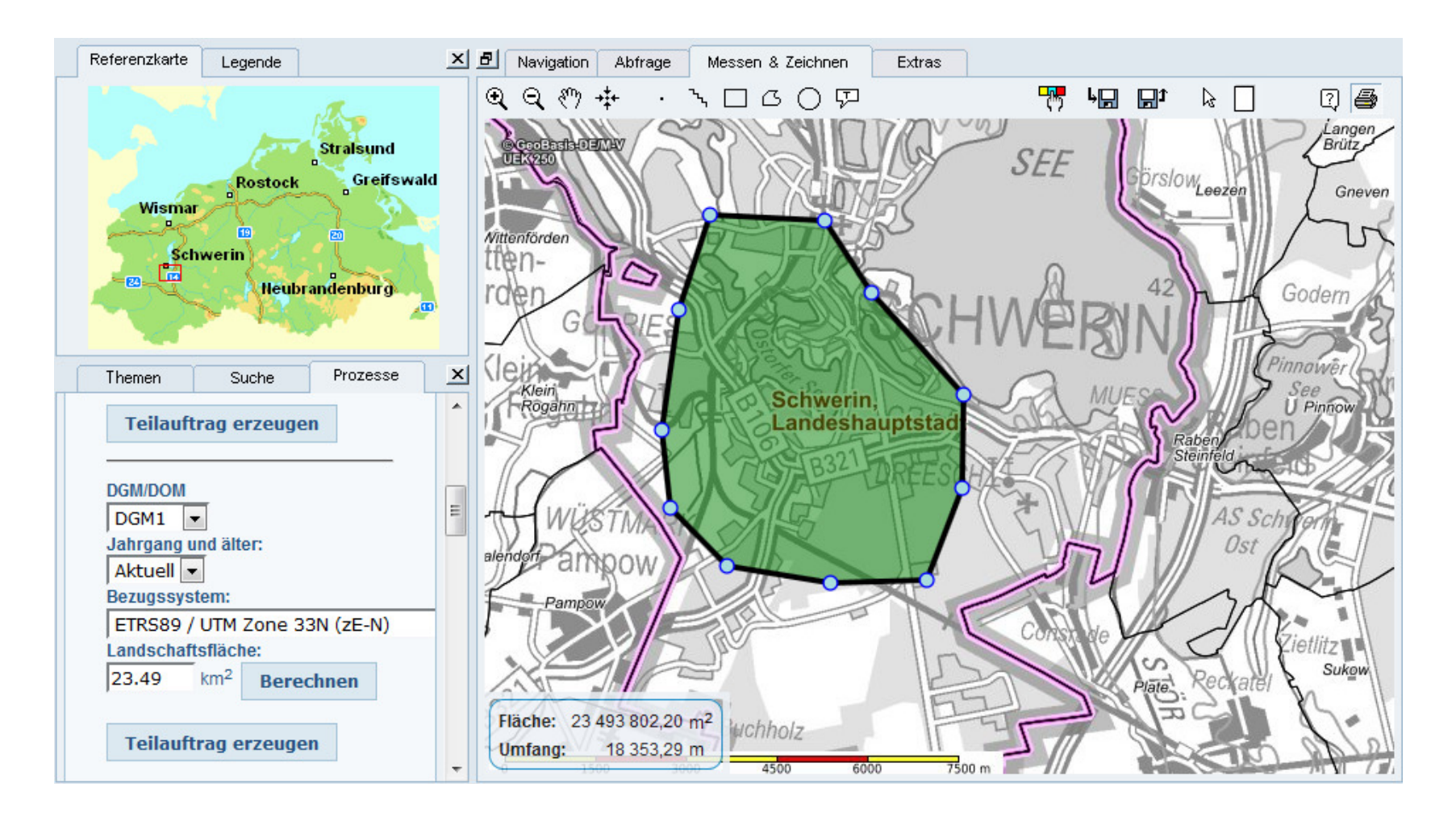

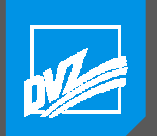

### Workflow Auswahl

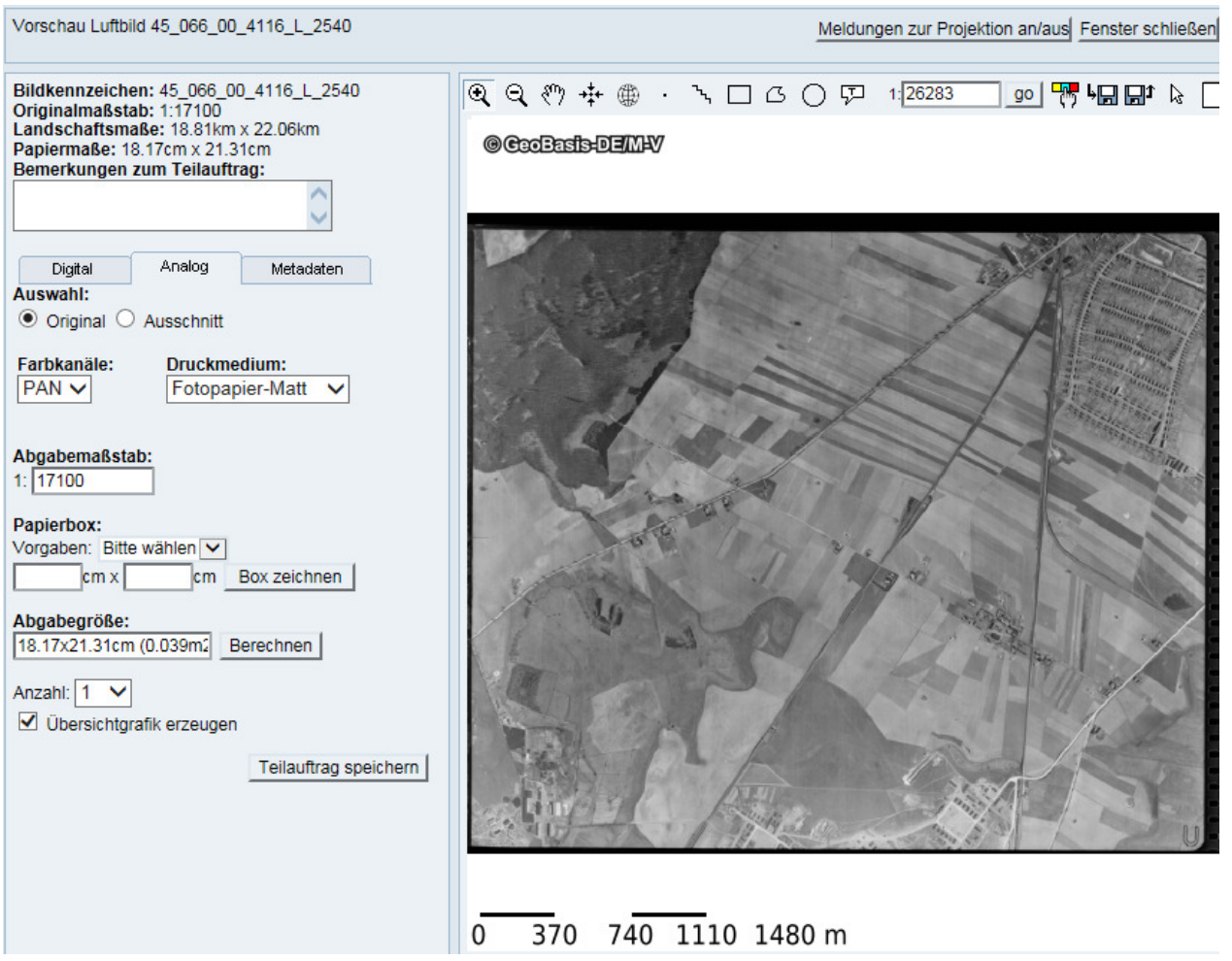

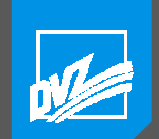

### Workflow Auswahl

#### Digitale Höhenmodelle (DHM)

#### **DGM (DGM)**

Fläche: 23.49 km<sup>2</sup> bzw. 44 km<sup>2</sup> (11 Kacheln) Abfragepolygon:

33260806.4 5948416.1.33260292.1 5946851.33260011.6 5944865.4.33260151.9 5943580.7.33261086.9 5942622.9, 33262793.2 5942342.6, 33264382.7 5942389.3, 33264967.1 5943907.7, 33264990.4 5945449.4, 33263471.1 5947131.3, 33262699.7 5948322.7, 33260806.4 5948416.1

Es wurden nicht mehr als 12 Kacheln ausgewählt, die Kacheln müssen nicht einzeln prozessiert werden!

Produktion von Einzelkacheln

#### !!! ACHTUNG!!!

Für das gewählte Gebiet liegen nicht flächendeckend Höheninformationen mit einer für die gewählte Produktklasse erforderlichen Genauigkeit vor. Die Auswertung der Metadaten ergibt folgende Statistik:

- 100% der Fläche entsprechend DGM5
- Bitte die gewünschten alternativen Verfahren wählen
- Das Gesamtgebiet entsprechend der geforderten Produktklasse aufbereiten (DGM1).
- Das jeweilige Gebiet in seiner optimalen Produktklasse aufbereiten (DGM5).
- Das Gesamtgebiet entsprechend der gemeinsamen Produktklasse aufbereiten (DGM5).
- Das Gesamtgebiet flächendeckend in allen verfügbaren Produktklassen aufbereiten (DGM5)

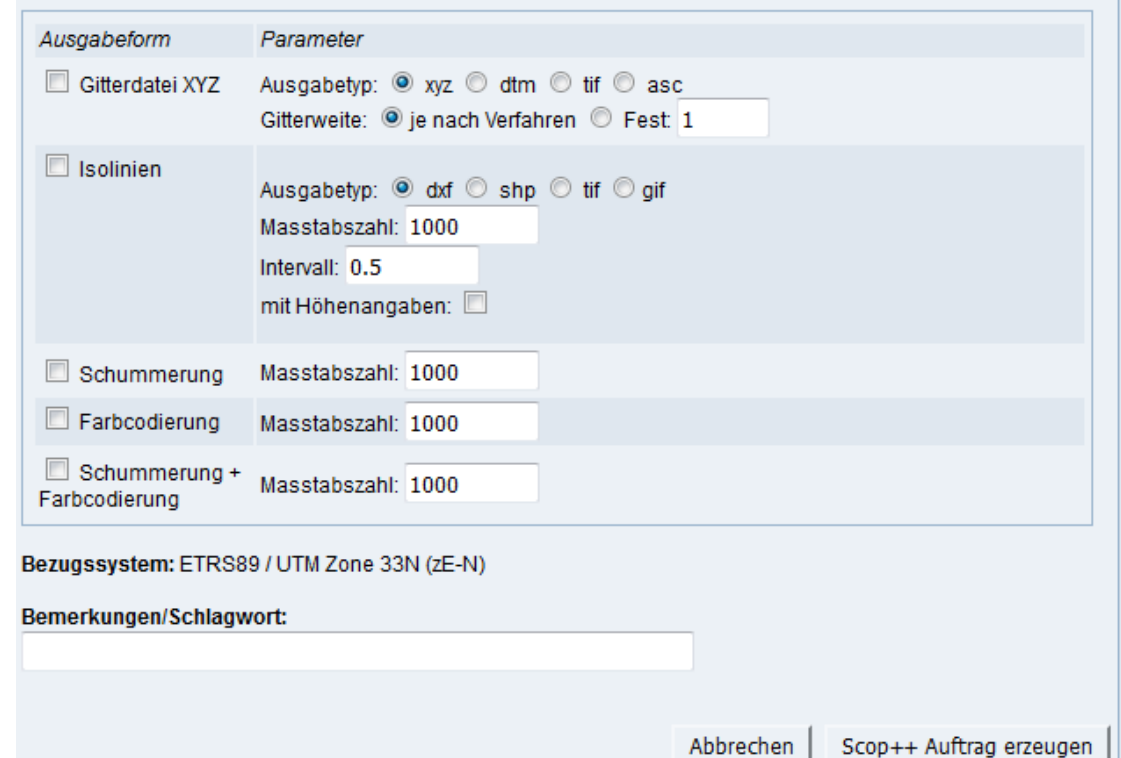

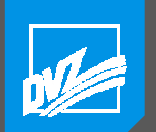

…

…

### Workflow Batch

```

ScopServer grid for= xyz dis= 5 dtm= merge513644.dtm out=
F:\scopserver_TEMP\DHM20180918X3921\XYZ_DGM5.xyz lim= 33260806.4 5948416.1 33260292.1 
5946851 33260011.6 5944865.4 33260151.9 5943580.7 33261086.9 5942622.9 33262793.2 5942342.6 33264382.7 5942389.3 33264967.1 5943907.7 33264990.4 5945449.4 33263471.1 5947131.3 33262699.7 5948322.7 33260806.4 5948416.1
ScopServer isol int= 0.5 sca= 1000 for= dxf dtm= merge513644.dtm out= 
F:\scopserver_TEMP\DHM20180918X3921\ISOLI_DGM5.dxf lim= 33260806.4 5948416.1 33260292.1
5946851 33260011.6 5944865.4 33260151.9 5943580.7 33261086.9 5942622.9 33262793.2 5942342.6 33264382.7 5942389.3 33264967.1 5943907.7 33264990.4 5945449.4 33263471.1 5947131.3 33262699.7 5948322.7 33260806.4 5948416.1
ScopServer shad sca= 1000 for= tif dis= 5 dtm= merge513644.dtm out= 
F:\scopserver_TEMP\DHM20180918X3921\SCHUM_DGM5.tif lim= 33260806.4 5948416.1 33260292.1 
5946851 33260011.6 5944865.4 33260151.9 5943580.7 33261086.9 5942622.9 33262793.2 5942342.6 33264382.7 5942389.3 33264967.1 5943907.7 33264990.4 5945449.4 33263471.1 5947131.3 33262699.7 5948322.7 33260806.4 5948416.1
```
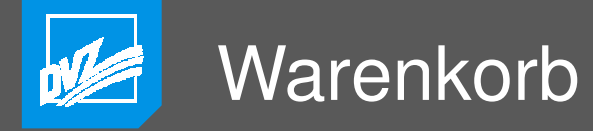

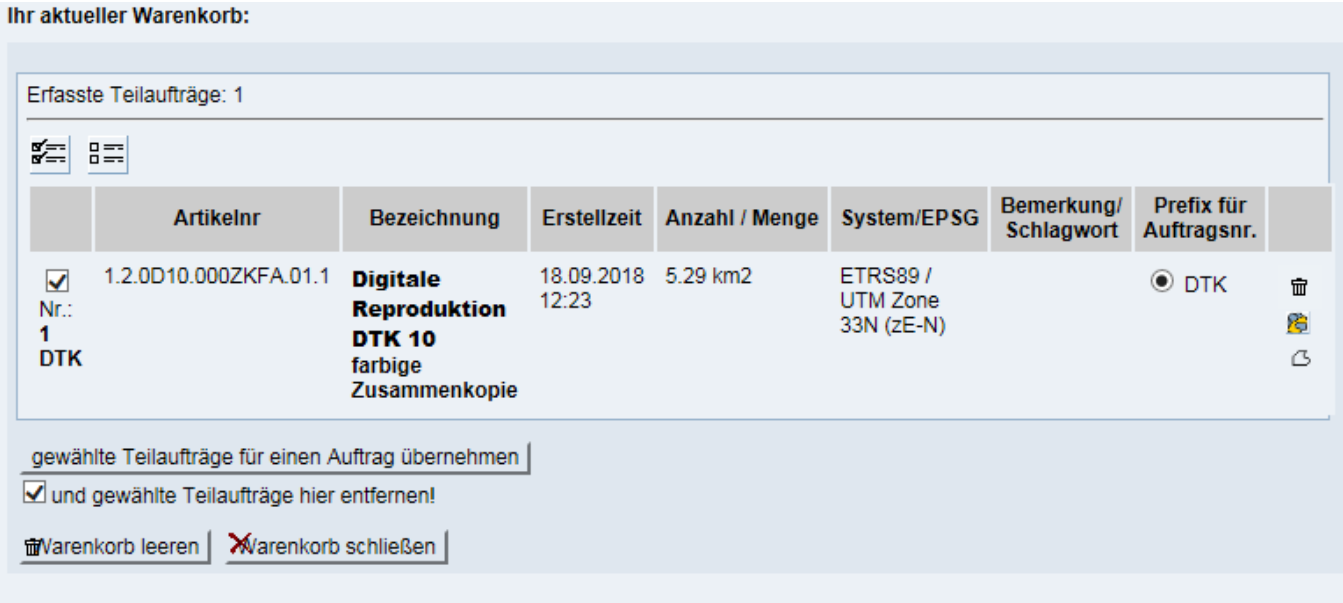

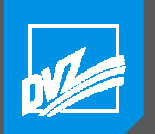

### Kundenauswahl

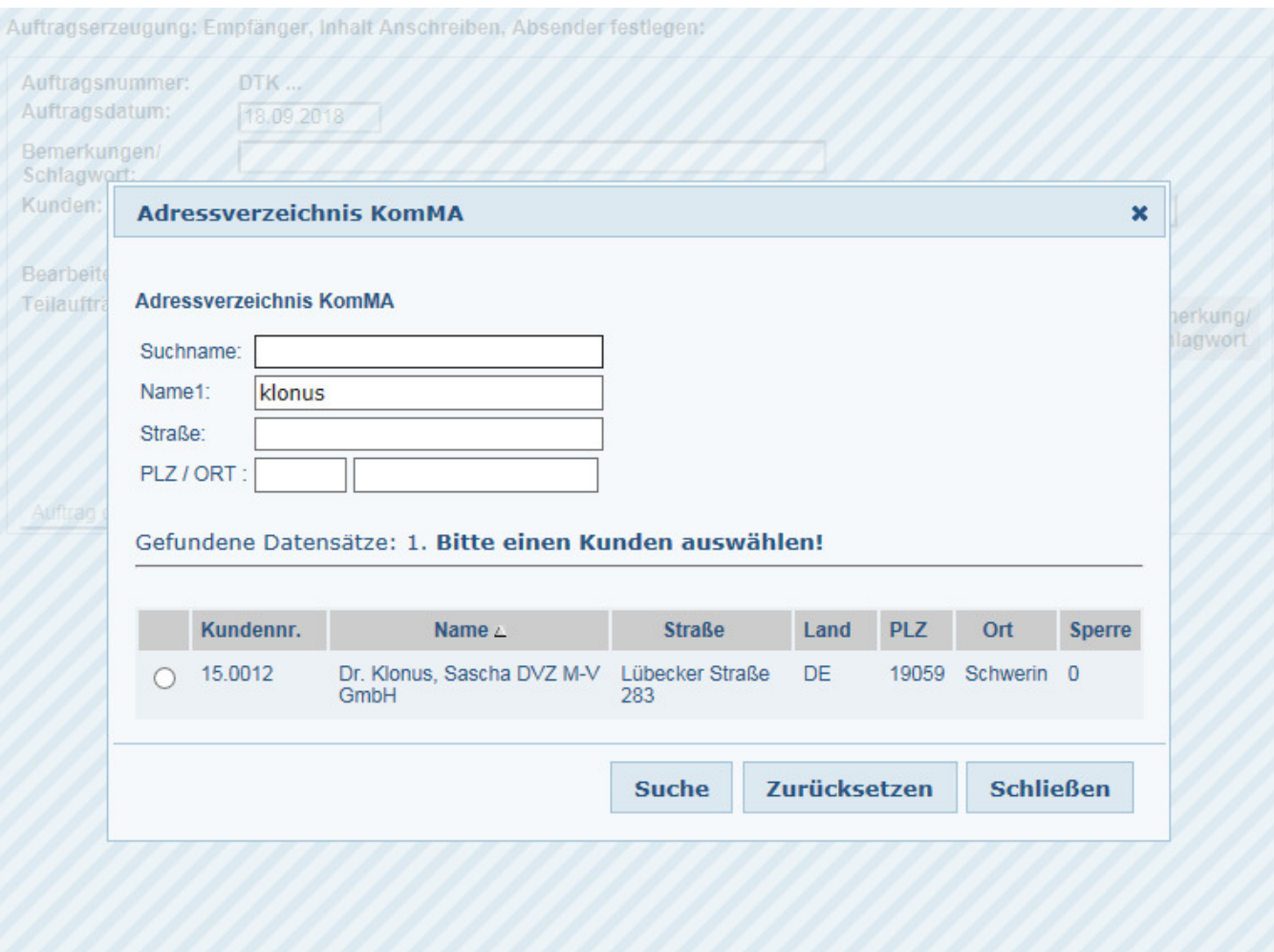

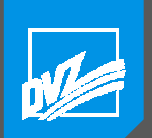

#### Workflow: Auftragsauswahl

#### Auftragsverwaltung

FEP201801124 17.09.2018

FEP201801123 17.09.2018

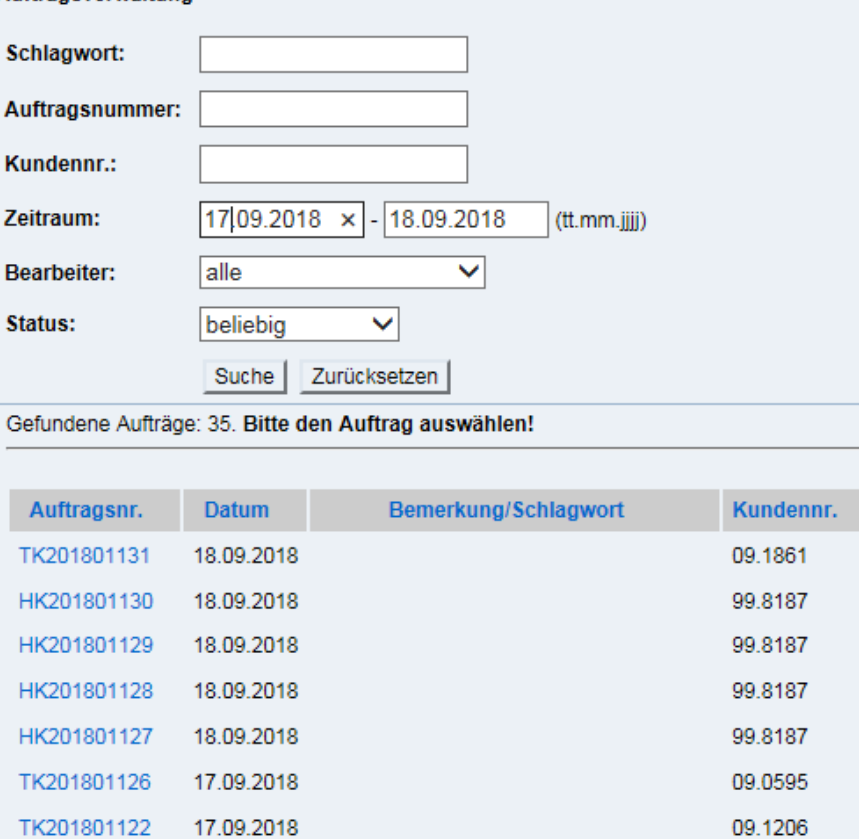

99.7247

99.7247

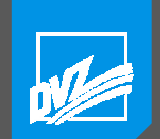

**Bearbeiter:** 

### **Workflow Finalisierung**

#### Detailansicht Auftrag HK201801130

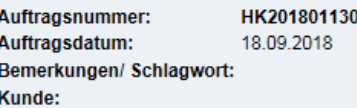

#### Landesamt für innere Verwaltung Mecklenburg-Vorpommern

Amt für Geoinformation. Vermessungs- und Katasterwesen

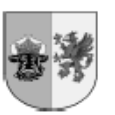

Landssamt für innem Verwaltung Medderburg-Vorpomment Posthich 12.01.34, 19018 Schwedt

> bearbeitet von: Telefon: E-Mail: Internet: www.iverma-mv.ge 341a1 Az:

Schwerin, den 18.09.2018

#### Auftragsnummer: HK201801130

Sehr geehrte Damen und Herren,

laut Ihrem Auftrag werden folgende Produkte für Sie bereitgestellt:

1 HK 1.1 Historische Karten **Bild: 5873** Blatt: N-33-61-D-C-2 Groß Lüsewitz Kartenwerk: TK10AS-AU Pfad: /geodaten/tkg/Spiegelung/AS/10/TK10AS-AU//N-33-61-D-c-2#1961/N-33-61-D-c-2.tif Aufnahmeiahr: 1959 Originalbildmaßstab: 1:10000 Abgabeformat: TK10 (AS) Menge: 1 Stk. Artikel-Nr.: 1.6.DHTK.0VOLLZK.00.3

#### Mit freundlichen Grüßen

Status: Angebot erstellt Teilaufträge: 1 SE 80 Fertigung veranlassen Fertigung beendet Bemerkung/ **Artikelnr** Bezeichnung Anzahl / Menge System / EPSG Schlagwort  $\blacktriangledown$ Digitale Historische Karten 1 Stk.  $\mathbf{0}$ digital 1.6.DHTK.0VOLLZK.00.3 000 Datei wurde aufbereitet und für den Export kopiert.

Auftragsdokumente: Aktualisieren

- Auftragsdokument anzeigen/ablegen
- E Auftragsexport für KomMA (KomMA bereits übertragen)
- . **Q** ZIP mit Shapedateien
- Exportverzeichnis

#### **Abschließende Aktionen:**

- Versenden an Kunden (Mail): Allgemein

<<< Zurück Fenster schließen

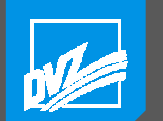

### VIELEN DANK FÜR IHRE AUFMERKSAMKEIT

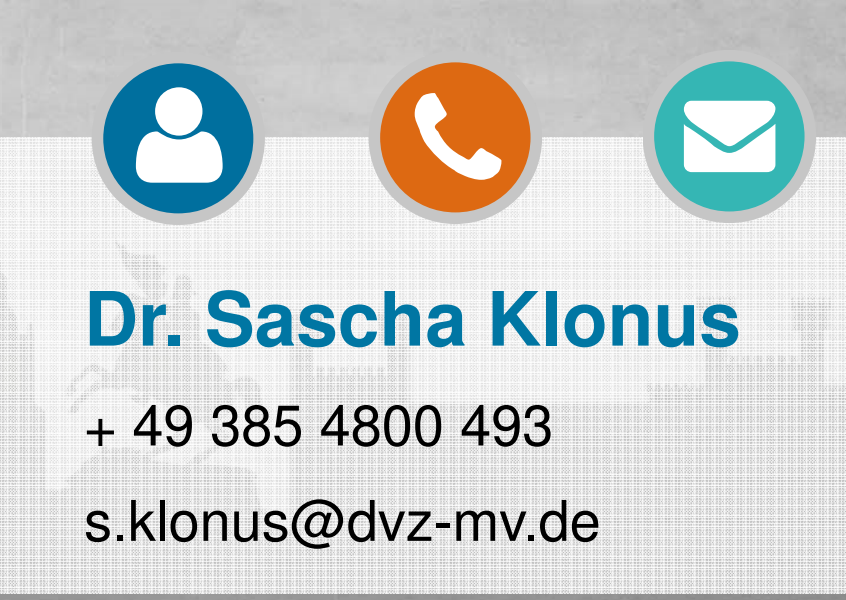

**IHR ANSPRECHPARTNER** 

www.dvz-mv.de ⊕

www.dvz-mv.de/facebook

www.dvz-mv.de/twitter

www.dvz-mv.de/xing  $\boldsymbol{\chi}$ 

**EXHAUST**